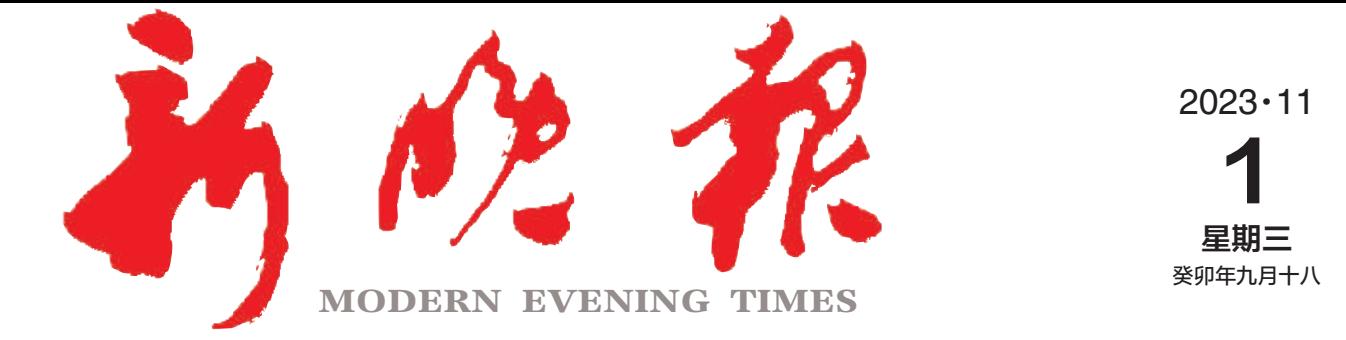

主管/主办/出版 哈尔滨日报社

今日8版 每份1元 国内统一连续出版物号: CN 23-0034 第12890期

哈尔滨报达印务股份有限公司承印

## 太空出差5个月,神十六"博士乘组"返回地球

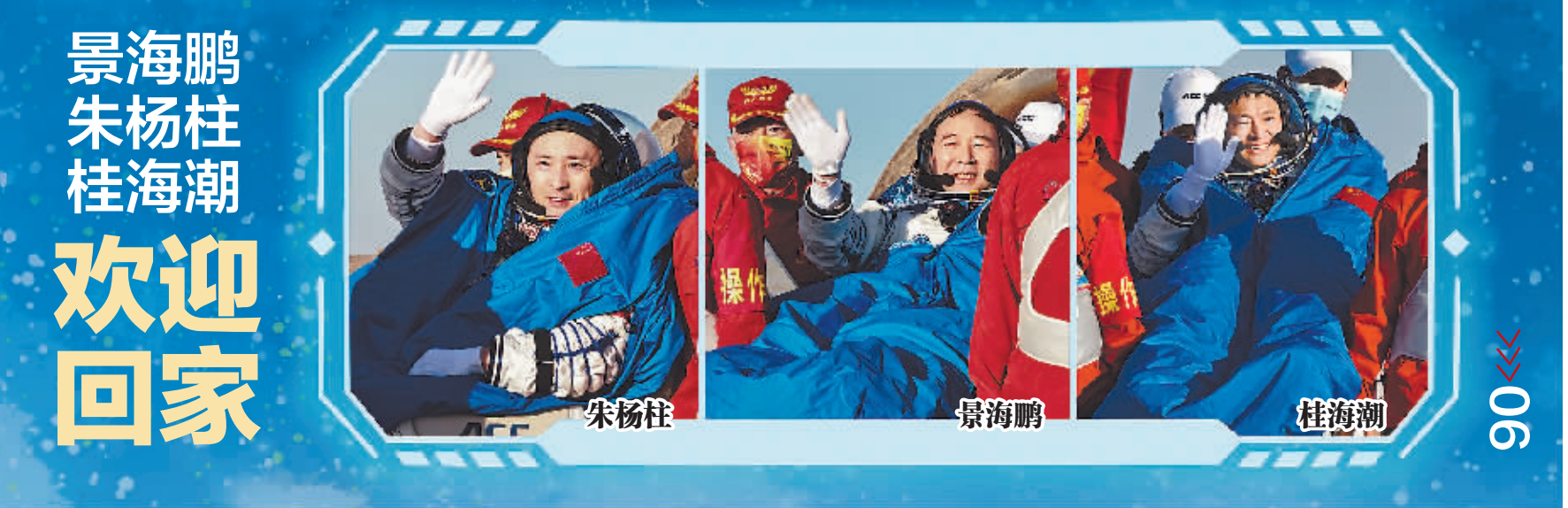

"帮你办!

新晚报制图/宋占晨

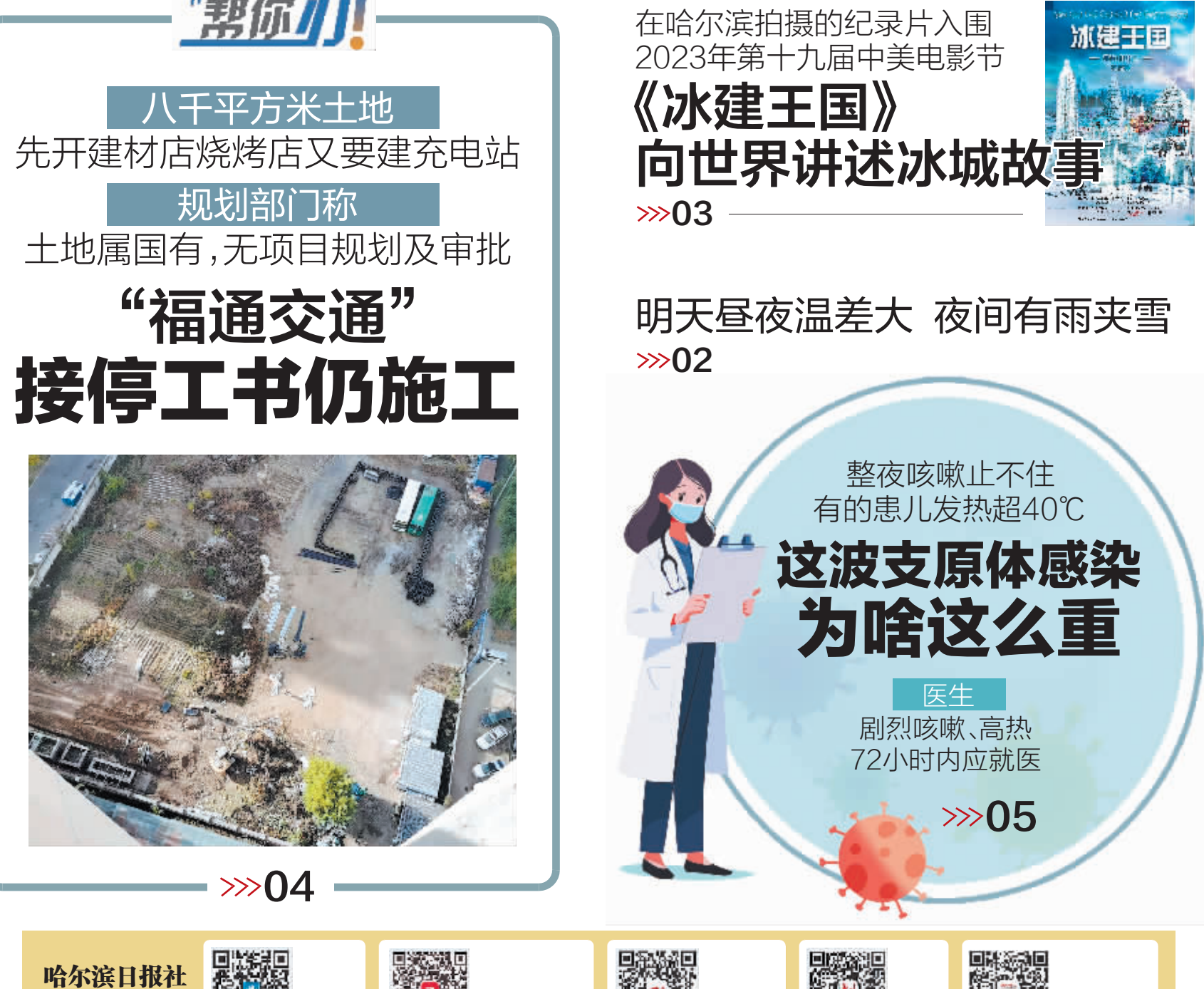

ZAKER哈尔滨

客户端

冰城+

客户端

新媒体矩阵

哈尔滨日报

微信

新晚报

微信

哈尔滨新闻网

微信